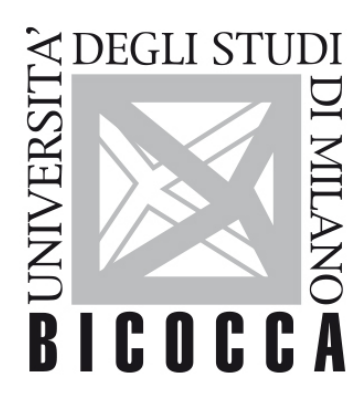

# UNIVERSITÀ **DEGLI STUDI DI MILANO-BICOCCA**

# **SYLLABUS DEL CORSO**

# **Matematica**

**2021-1-E1601N060**

# **Obiettivi formativi**

Introduzione ai concetti base dell'algebra, dell'analisi matematica, della geometria analitica e del calcolo combinatorio.

Comprendere e saper maneggiare i concetti e gli strumenti della matematica presupposti negli insegnamenti di statistica, economia e metodi quantitativi, e fare propri gli aspetti più tecnici del CdS.

# **Contenuti sintetici**

Teoria degli insiemi; Funzioni elementari; Grafici di funzioni reali; Funzioni lineari e quadratiche; Equazioni e disequazioni di primo e secondo grado, fratte, irrazionali, esponenziali, logaritmiche e con valore assoluto; Calcolo combinatorio; Limiti; Derivate; Studio di funzione; Successioni e serie; Sistemi di equazioni lineari.

#### **Programma esteso**

Teoria degli insiemi.

Concetto di funzione; Funzione inversa e funzione composta; Insiemi numerici; Grafici delle funzioni reali; Funzioni crescenti e decrescenti; Funzioni concave e convesse.

Funzioni lineari; Equazioni di primo grado; Disequazioni di primo grado.

Funzioni quadratiche ed equazione della parabola; Equazioni di secondo grado; Disequazioni di secondo grado. Equazione dell'iperbole equilatera e grandezze inversamente proporzionali; Equazioni fratte; Disequazioni fratte; Funzioni potenza con esponente intero e frazionario.

Equazioni irrazionali; Disequazioni irrazionali; Funzioni esponenziali; Equazioni esponenziali; Disequazioni esponenziali; Capitalizzazione semplice, composta e continua.

Funzioni logaritmiche; Equazioni logaritmiche; Disequazioni logaritmiche.

Valore assoluto (o modulo) di un numero reale; Equazioni e disequazioni con valore assoluto; Disuguaglianza triangolare.

Calcolo combinatorio: disposizioni semplici, permutazioni, combinazioni semplici e coefficiente binomiale; disposizioni con ripetizione, combinazioni con ripetizione.

Limite: definizione, esistenza, unicità e calcolo; Derivate: definizione e calcolo; Teorema di De l'Hôpital; Teorema di Taylor.

Studio di funzione: concavità, convessità e punti di flesso; condizioni di primo e secondo ordine per minimi e massimi.

Sommatoria; Successioni e serie; Serie convergenti e divergenti; Serie geometrica; Criteri di convergenza. Sistemi di equazioni lineari.

#### **Prerequisiti**

Algebra e nozioni base di calcolo.

# **Metodi didattici**

Lezioni frontali e videolezioni. Webinar ed esercitazioni online. Test di autovalutazione e forum con domande-risposte disponibili sulla piattaforma.

# **Modalità di verifica dell'apprendimento**

Non sono presenti prove intermedie e l'esame scritto finale consiste di esercizi e problemi.

I diversi esercizi/problemi sono suddivisi in parti. Ogni parte assegna da 0 (nessuna risposta o risposta completamente errata) ad un massimo di punti indicato a lato di ciascuna (risposta esatta e concisa) per un totale di max 30 punti.

L'esame in remoto è un esame scritto svolto con penna e foglio di carta.

Lo svolgimento dell'esame richiede:

- un PC/Mac/tablet munito di webcam e entrata/uscita audio compatibile con il software di videoconferenze [Google](https://meet.google.com/) Meet.

- uno smartphone o un tablet o uno scanner per scansionare il compito da consegnare. Gli studenti privi di scanner possono? installare sul proprio smartphone o tablet un software gratuito che permetta di scansionare il proprio elaborato scritto, e di trasformarlo in un unico documento PDF (es. CamScanner, Adobe Scan, Genius Scanner, Scanner PDF, ecc.).

Nella sezione del corso sulla piattaforma [EsamiOnLine,](https://esamionline.elearning.unimib.it) gli studenti che risultano regolarmente iscritti all'appello di

Matematica su [SegreterieOnLine](https://s3w.si.unimib.it), troveranno l'indicazione del corso di Matematica con i dettagli del meeting e un'attività Compito che conterrà il file pdf con il testo del compito e che gli studenti dovranno utilizzare per caricare gli elaborati.

Prima dell'esame, gli studenti partecipanti devono:

- provare a produrre un file pdf unico composto da due o più immagini con il software di scannerizzazione che intendono utilizzare durante l'esame;

- provare ad utilizzare il software di videoconferenze e assicurarsi che tutto funzioni correttamente;

- predisporre la postazione in cui verrà fatto l'esame all'interno di una stanza priva di altre persone e monitor. Posizionare preferibilmente la postazione di fronte a una parete sgombra, in modo da non avere nessuno di fronte a sé.

Nella postazione lo studente dovrà disporre di fogli bianchi, penna con un tratto chiaramente visibile e documento di riconoscimento.

Lo studente dovrà tenere lo smartphone o il tablet con cui verranno fatte le scansioni sempre visibile sul tavolo, spento e a faccia in giù. Non sarà consentita la presenza di altro hardware (es. smartwatch, auricolari) oltre a quello descritto sopra.

Gli studenti partecipanti dovranno tenere accesa la webcam durante tutta la prova.

A questo riguardo si ricorda agli studenti che, qualora uno studente sia sorpreso a copiare o tenga un comportamento eticamente scorretto, oppure lasci la postazione prima della conclusione della prova scritta o prima di aver avuto il permesso dal docente, la sua prova sarà annullata.

La partecipazione alla videoconferenza implica l'accettazione a farsi riprendere. In particolare, deve essere possibile riprendere il volto, le mani, e il tavolo su cui sono presenti i fogli utilizzati per svolgere la prova. Inoltre, su richiesta, in qualsiasi momento durante la prova, deve essere possibile inquadrare qualunque punto della stanza in cui si trova lo studente.

Le riprese saranno effettuate ai soli fini del corretto svolgimento della prova d'esame e saranno accessibili ai soli componenti della Commissione d'esame e al personale tecnico dedicato, e la registrazione verrà cancellata dopo la verbalizzazione del voto.

Se il numero di partecipanti risulterà elevato, saranno eventualmente organizzate più sessioni d'esame anche simultanee, sempre nel corso della stessa giornata. Di questo verrà data comunicazione eventualmente in prossimità dell'appello o il giorno dell'esame stesso.

Dopo l'identificazione (che avverrà mostrando via webcam il documento di riconoscimento) e la visualizzazione con la webcam della stanza in cui si trova lo studente, verrà dato accesso agli studenti al testo della prova sull'attività compito su EsamiOnLine.

A quel punto gli studenti potranno visualizzare sul monitor del computer il testo della prova e iniziare a svolgerla sui fogli bianchi.

Lo studente avrà a disposizione 90 minuti per svolgere l'esame, potrà utilizzare una calcolatrice scientifica base (in grado di calcolare logaritmi, radicali e fattoriali, ma non in grado di disegnare grafici, svolgere calcoli letterali e fare studio di funzioni) e consultare liberamente i propri appunti contenenti note, formule, mappe concettuali e grafici.

La tipologia di domande presenti nell'esame è affrontata assieme agli studenti in una serie di esercitazioni aggiuntive previste nel corso e finalizzate ad assistere lo studente nella preparazione dell'esame stesso. Esercizi preparatori, esempi di esame e l'archivio completo degli esami già assegnati, tutti con relative soluzioni, sono disponibili e liberamente scaricabili dagli studenti dal sito.

Al momento della consegna dell'elaborato al termine dell'esame in remoto, gli studenti dovranno:

- allontanare le penne e mostrare tutti gli elaborati scritti alla webcam (ciò può essere fatto in simultanea, dato che il tutto viene videoregistrato);

- scannerizzare i loro fogli e produrre un unico file della loro prova, nominato "CognomeNomeMatricola.pdf"

- sottomettere il compito caricando il file utilizzando la suddetta attività "Compito" su Esami on line.

Il testo della prova di esame sarà caricato assieme alle soluzioni sul sito alla chiusura della prova.

I risultati saranno pubblicati su [SegreterieOnLine](https://s3w.si.unimib.it) entro 7 giorni dall'esame. Una volta a conoscenza del voto dello scritto lo studente potrà accettare o rifiutare il voto stesso.

In caso di rifiuto di un voto almeno sufficiente lo studente potrà eventualmente chiedere un'integrazione orale iscrivendosi al relativo appello sempre su [SegreterieOnLine](https://s3w.si.unimib.it). Il voto dell'orale facoltativo farà media con quello dello scritto nel determinare la votazione finale.

Per l'integrazione orale sarà fissata un'altra sessione di videoconferenza utilizzando Google Meet.

Non è previsto il salto di appello.

# **Testi di riferimento**

Manuale: Guerraggio, A. (2014), Matematica, 2° edizione, Pearson Prentice Hall, Milano, Capitoli 1-9, 12. Lucidi, riferimenti ulteriori ed esercizi disponibili alla pagina del corso sulla piattaforma e-learning.